Połącz zwierzę z odpowiednim produktem.

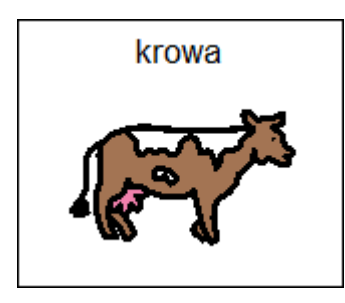

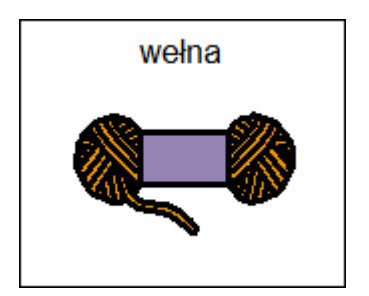

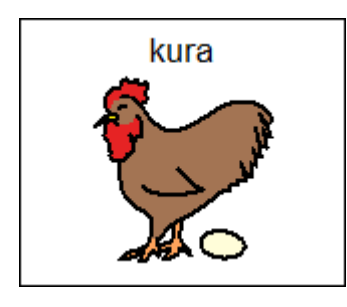

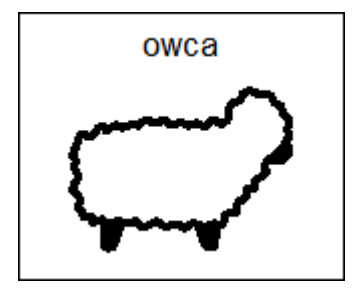

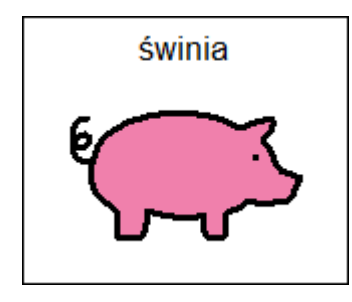

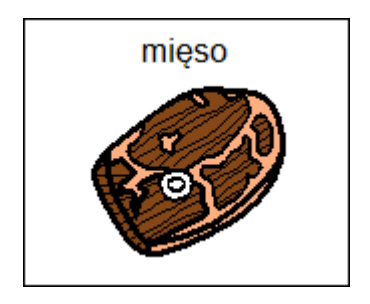

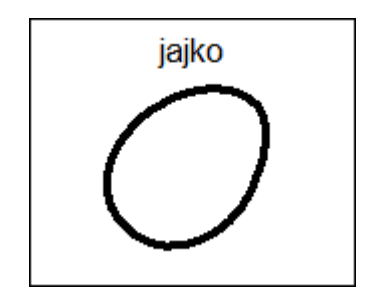

![](_page_0_Picture_8.jpeg)